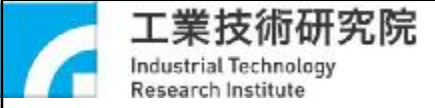

## **全國醫療廢棄物AIDC管理資訊系統**

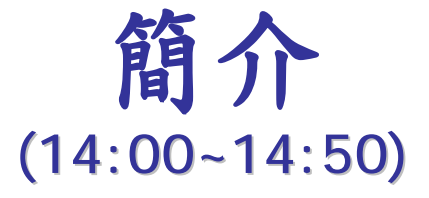

### **工研院能環所 黃坤霖、蕭仲興**

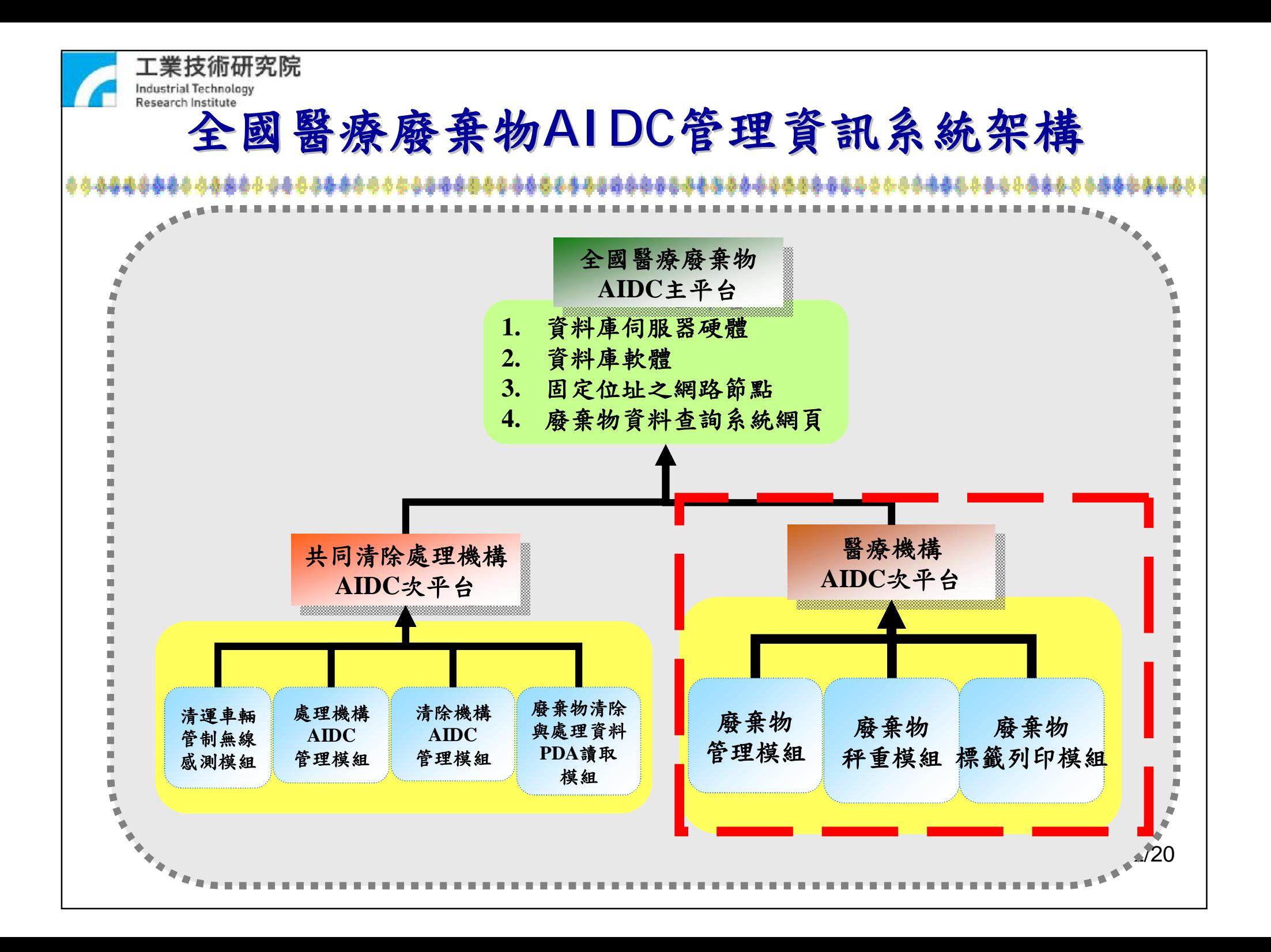

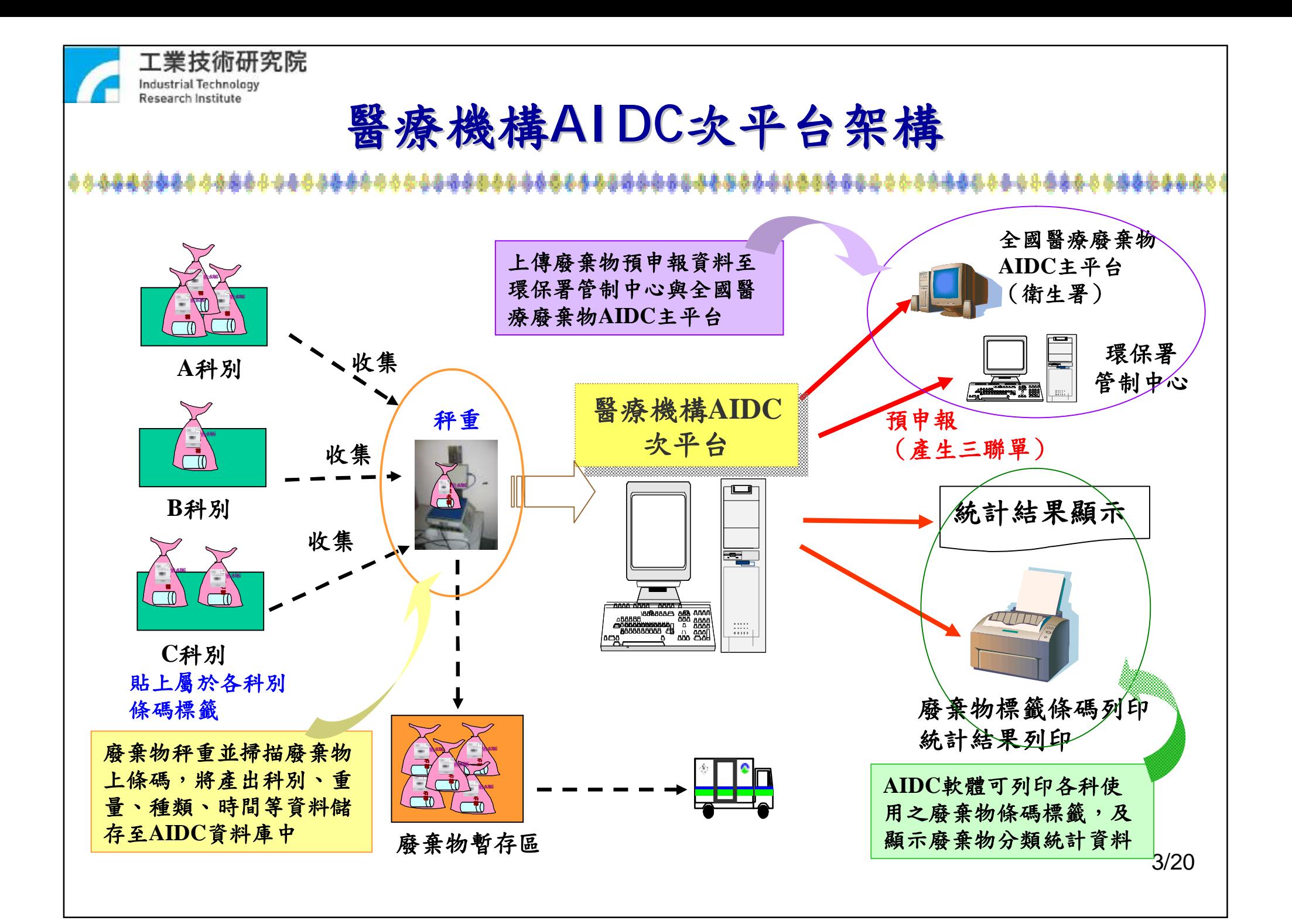

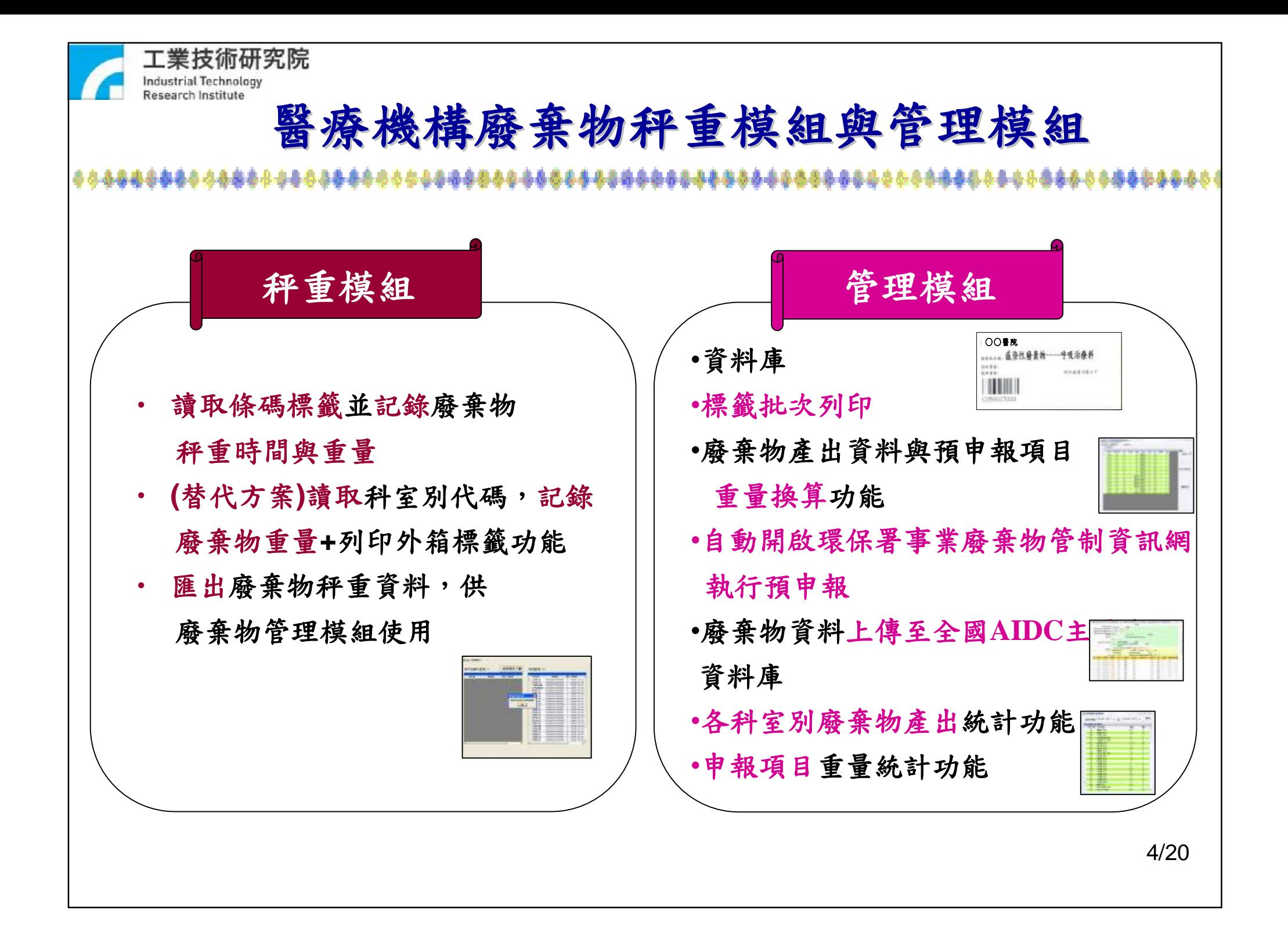

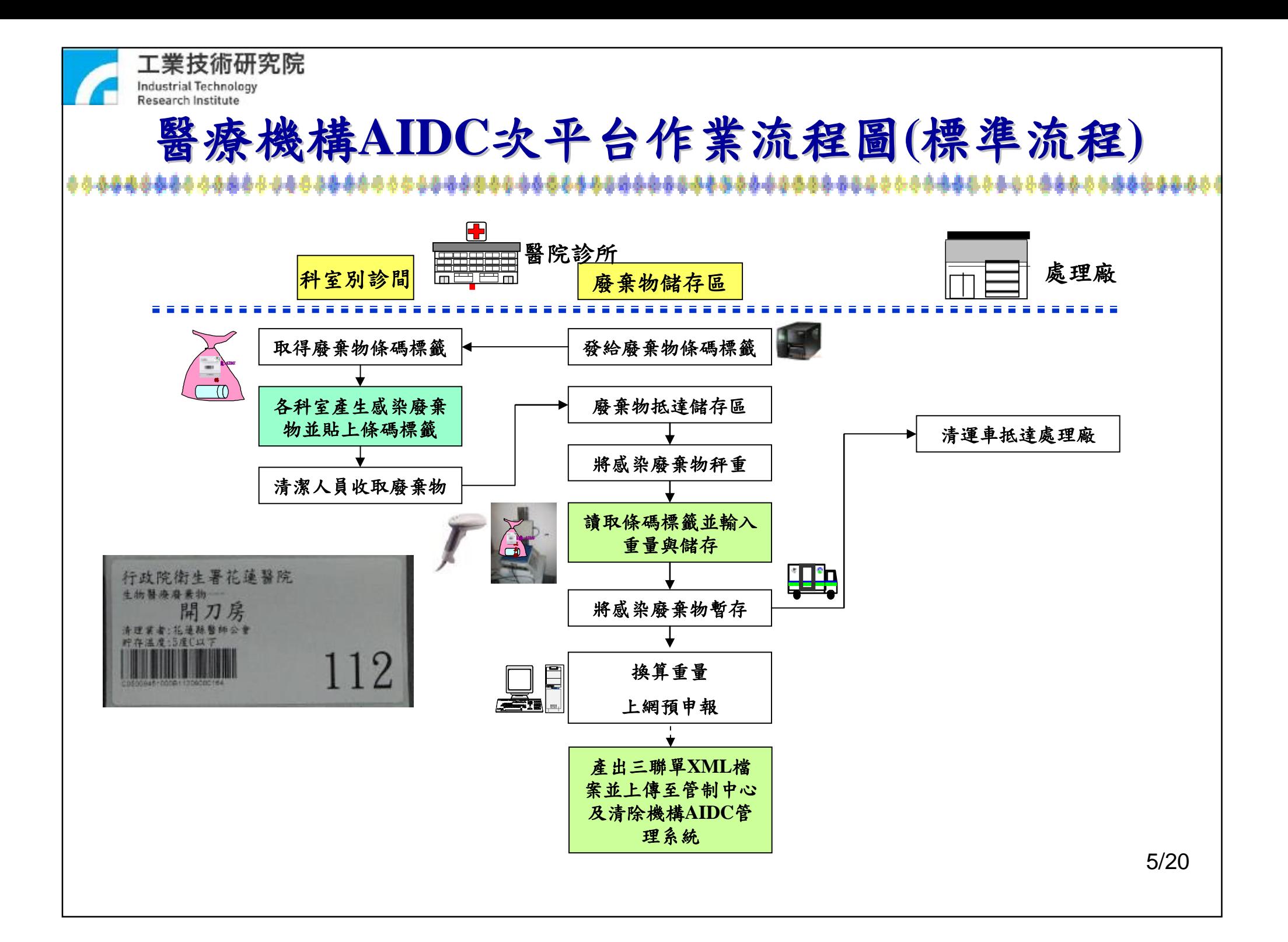

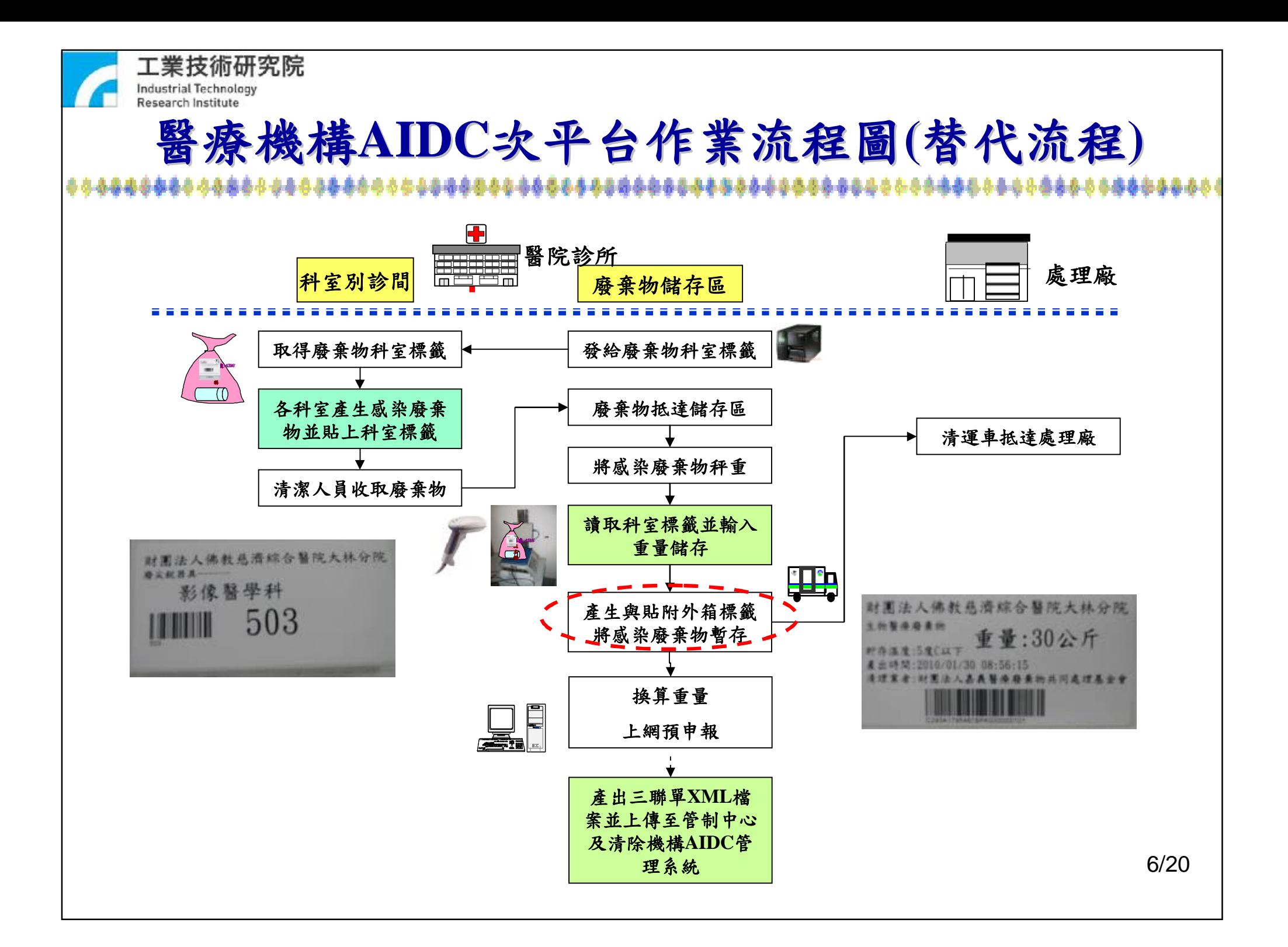

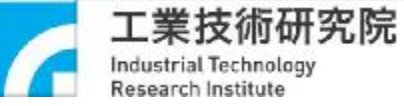

### **範例:署立花蓮醫院AIDC次平台 秤重與標籤列印模組**8888888888888

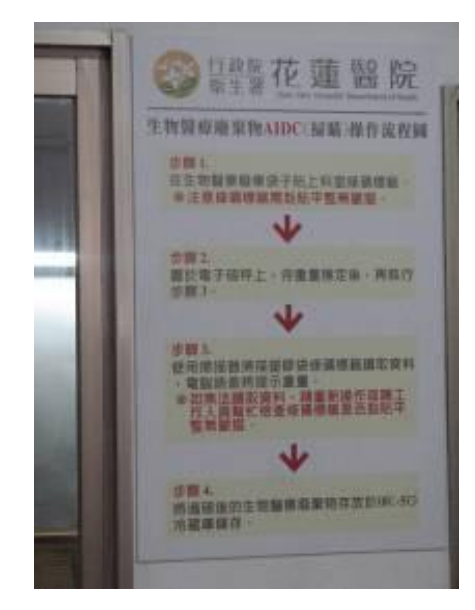

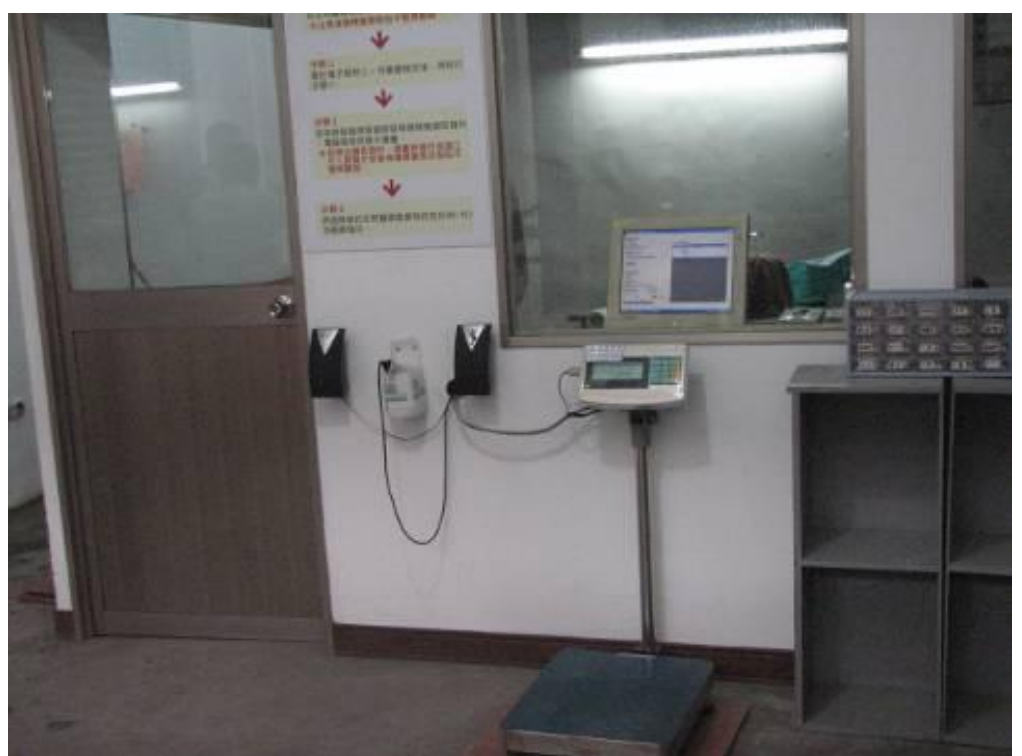

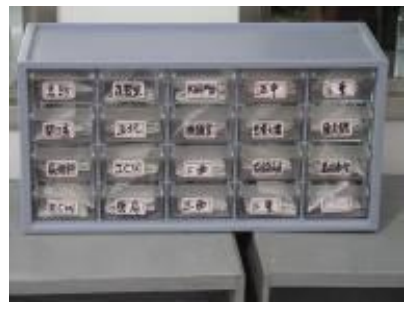

888888888888

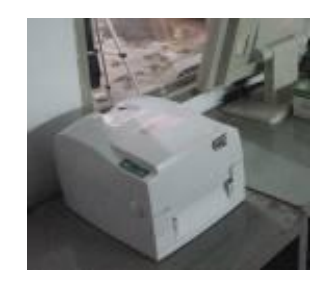

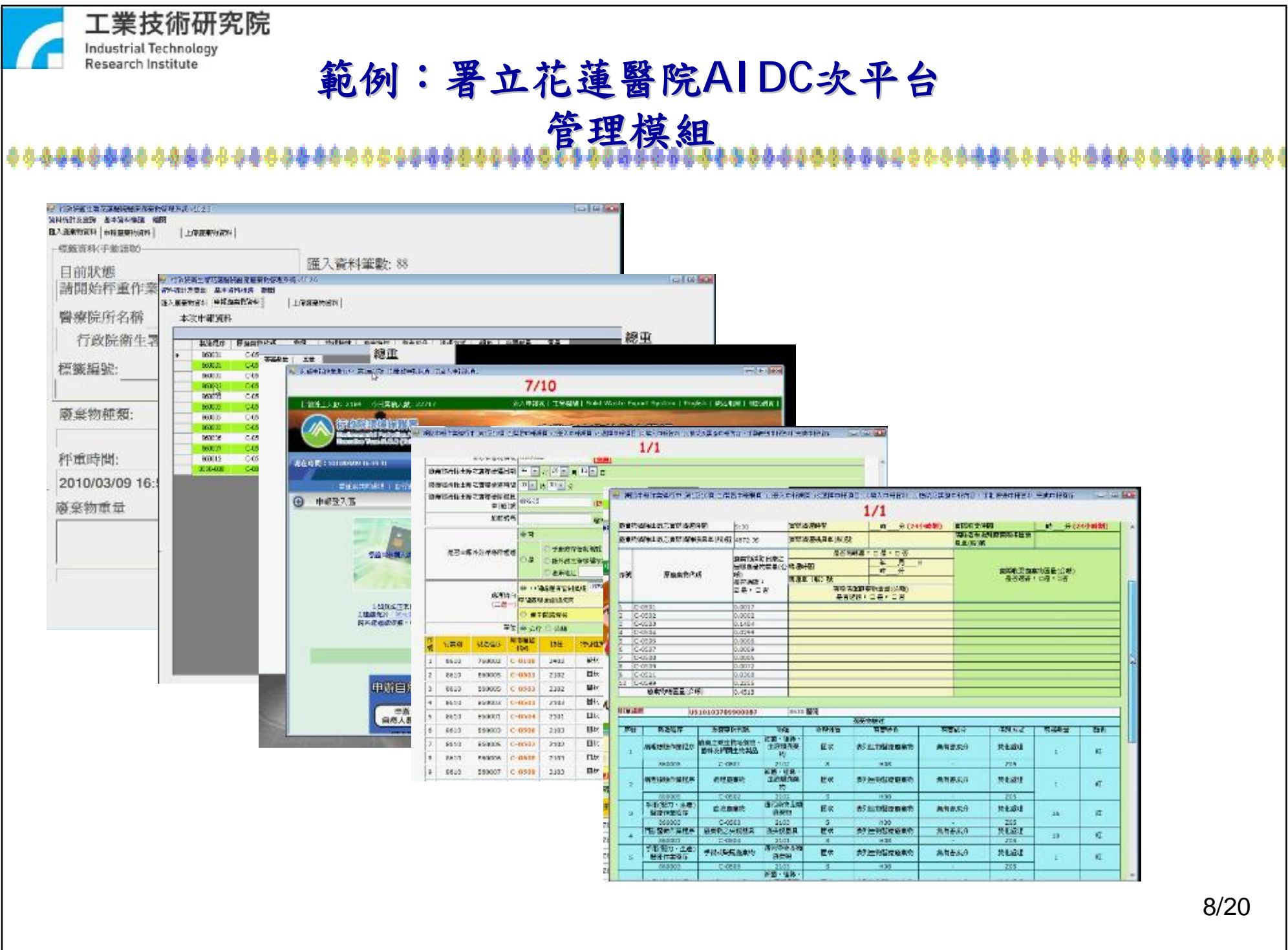

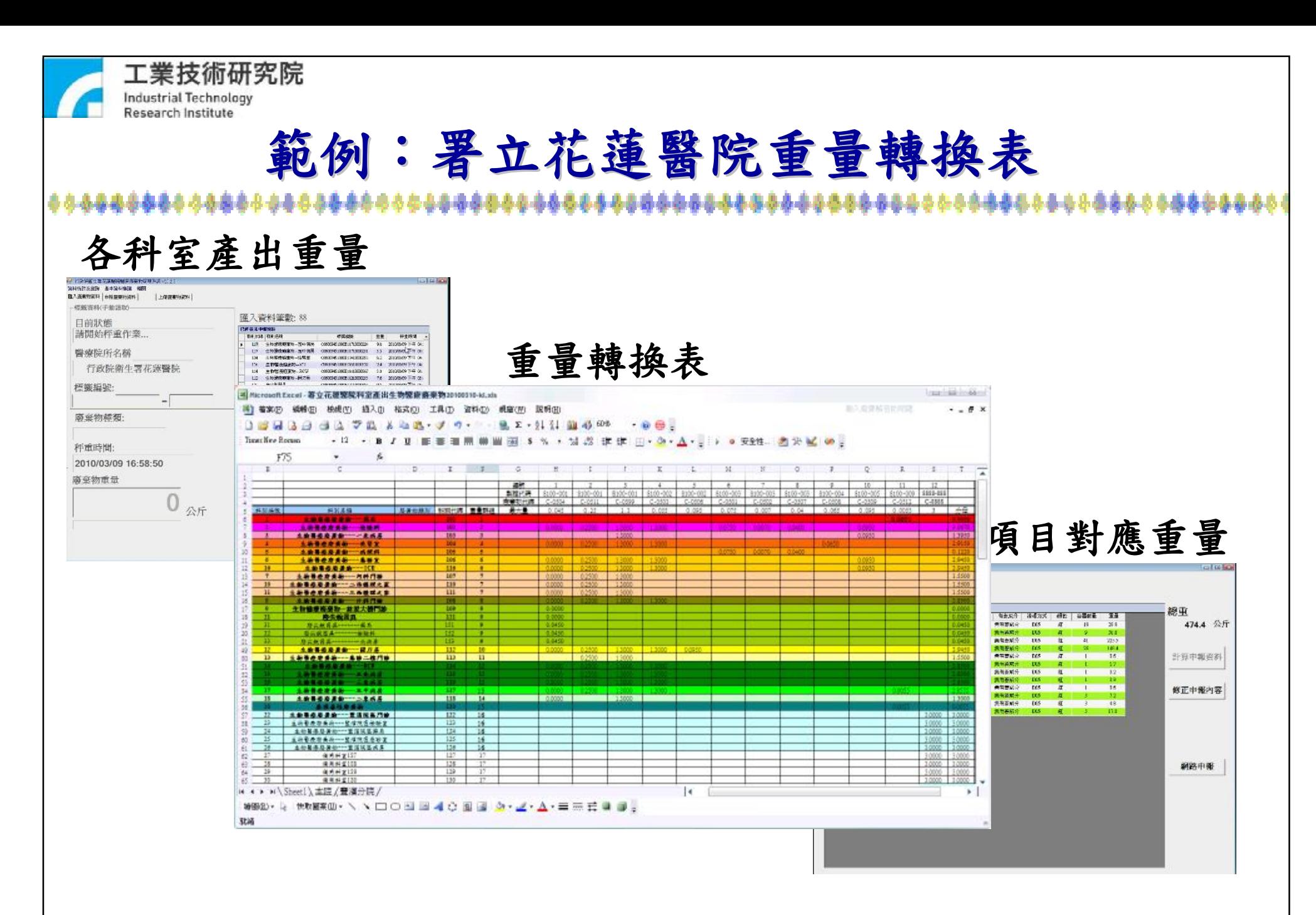

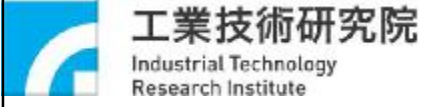

## **範例:署立花蓮醫院AIDC次平台 廢棄物產出統計**

生物精神障碍物--参加室

4节髓疲倦的一法管室

生物製造事業(株) - 2071局

生物服务保健地--服务大楼門

1111020101020174 ALBASS

生物服用病毒物-夏温阳属产业

生物配皮病病伤 - 調局

基因相性期期的

田主庆善具

確計

1h<sup>1</sup>

11

 $12\,$ 

 $12$ 

 $14$ 

js.

 $16$  $17$ 

 $10$ 

 $19$  $20 -$ 

 $\sim$ 

16

 $\frac{1}{2}$ 

 $\alpha$ 

 $\overline{z}$  $^{2}$ 

### (N Pierrosoft Excel - 各科室関東南南海南出籍町.xis)

3) 600 MND #60 \$1.0 \$10 180 WHD #80 NHD 194433317834577 82:11 842 8 **MISSION** ·12 · B / B 新華運用機圖图 5 % · 協設 建筑 三·

**临社分析表(D)** 122  $\overline{R}$  $\mathsf C$  $D$  $\alpha$  $45.05$ 月 第94 米  $2000$ hours? Harrh February 料图名属 動画 資産 宮座 新設 **BUS** 生物配变器单节--(CU 279.7  $280$ 202.5 **+1000001-3CW**  $208.5$ 385  $2421$ 4-特殊度有害物 -- 土房局  $72.9$  $65$ ins 4 ■ 物質液血症炎 ... 二面镜程之家  $77.3$ **Cri AB 51** 生物整座長東防一二車商具 6.1  $34$  $572$ 生物聚庚烯基物-三四磷钾之常 59.9 48.1 生物製使器薬物へ三素高層  $56.2$  $28.1$ 39.2 生物製作器面物一五中高騰  $124$  $124.4$ 128.1 生物醫療展開物一五生病院 85.3  $59.3$ 499 土物留夜游离协一内科门诊  $15$  $19.7$ 36

 $110.3$ 

 $97.3$ 

63.9

 $18.1$ 

999.0

447

 $1.7$ 

 $25 -$ 

58.2

 $1570.6$ 

85.7

 $07.5$ 

75

 $19.1$ 

208.5

45.6

 $\mathbf{\hat{z}}\mathbf{\hat{z}}$ 

 $35$ 

 $50.6$ 

3420

262

 $133.7$ 

 $100E$ 

111

 $22.4$ 

 $2965$ 

 $\frac{965}{77}$ 

 $73$ 

 $67.7$ 

1851.7

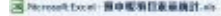

30 6320 8952 8952 87.0 67.0 18.0 290 890 890 890

### **Bridgebon** · 12 · B J H 图画图画图画图 5 % · 일급 课课 三· 9 · A · , > 9 235. 古分M · 。

MANAGER COMMISSION AND ALL AND RESIDENCE

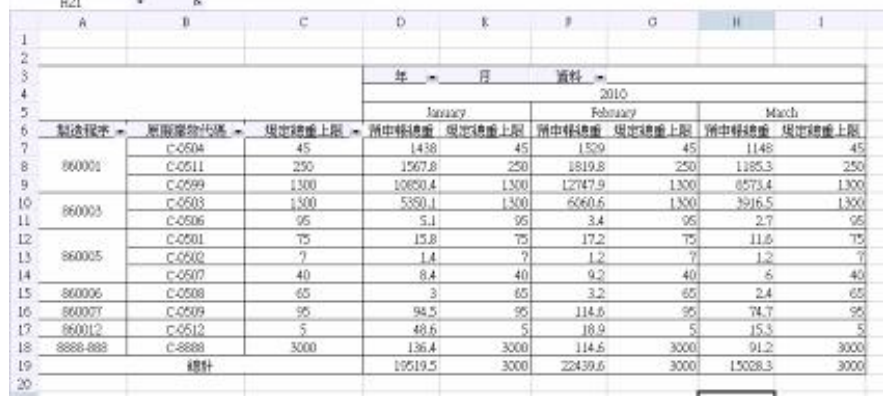

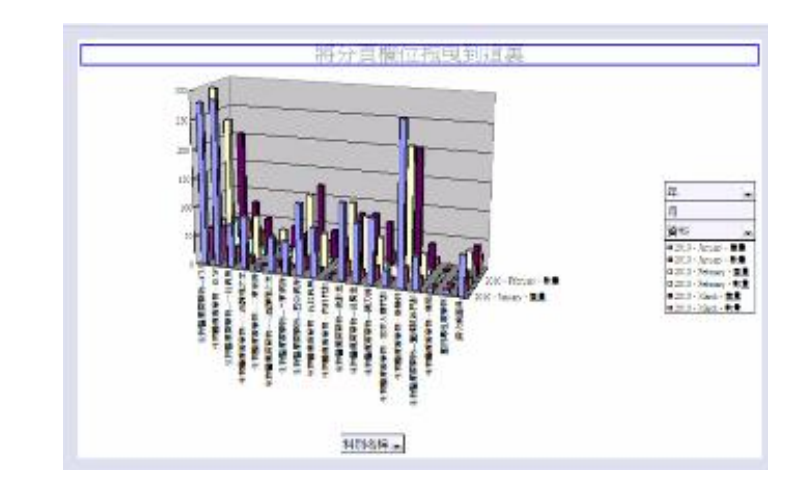

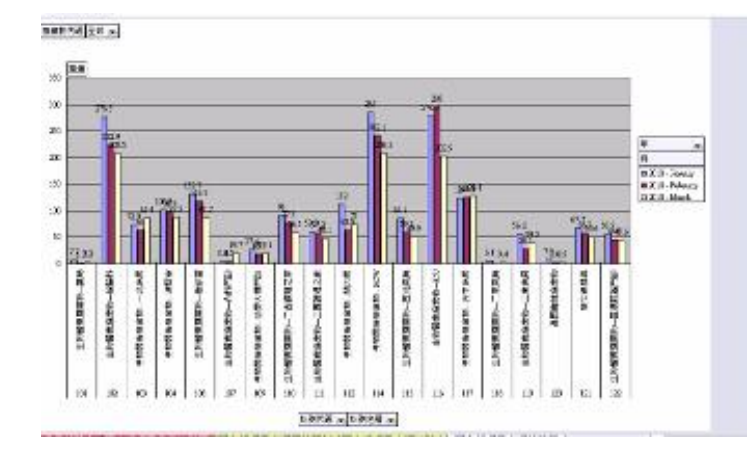

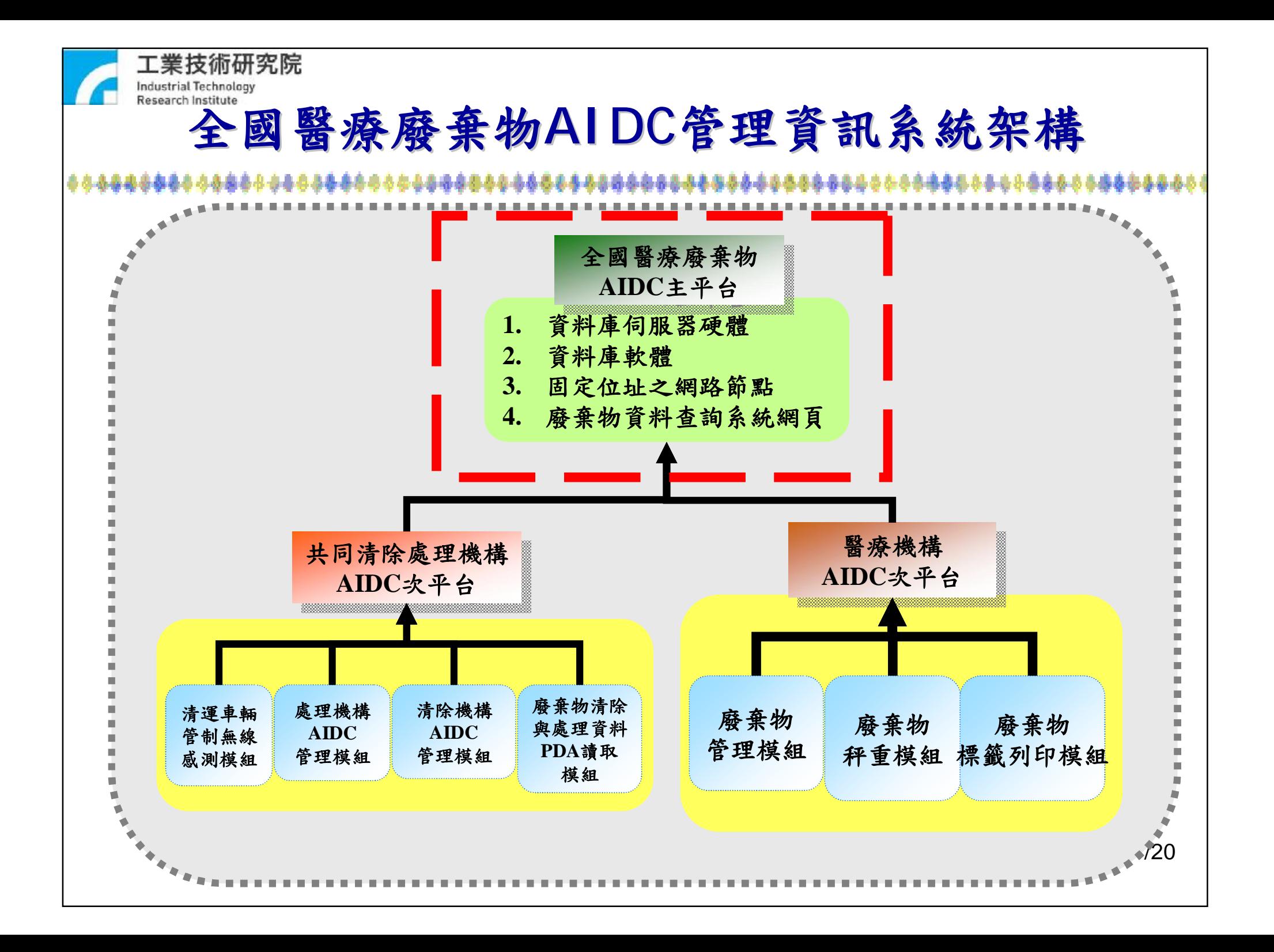

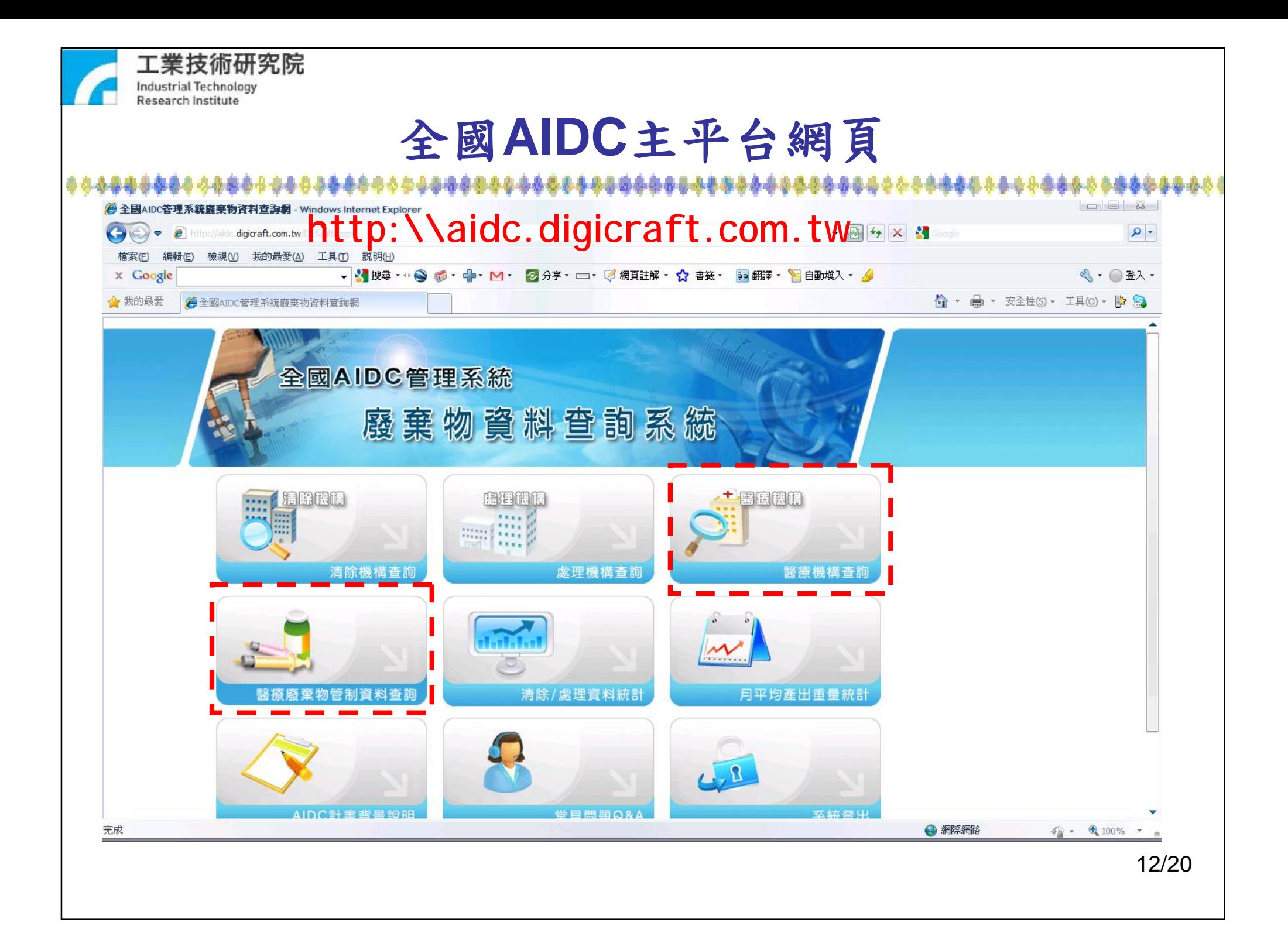

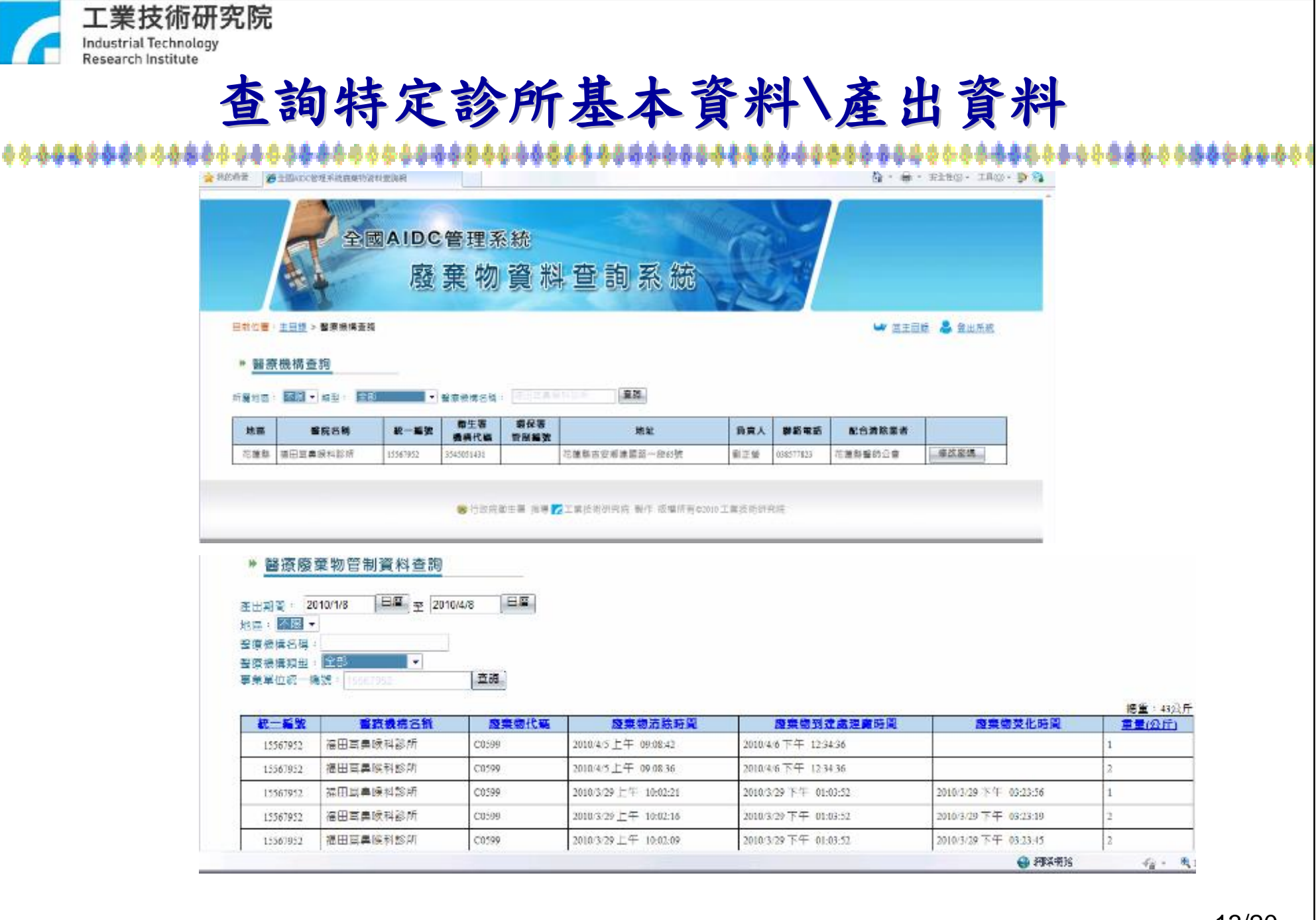

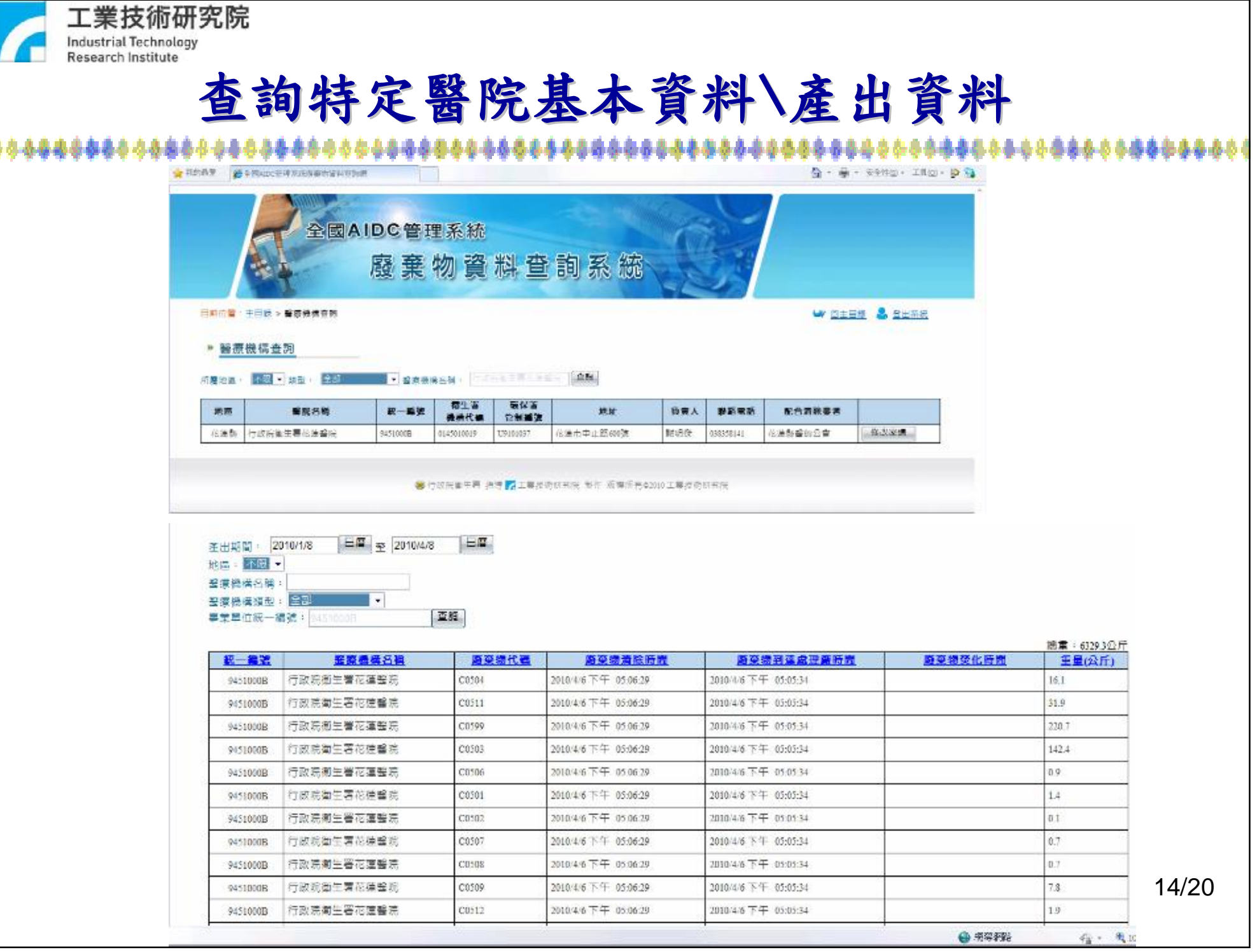

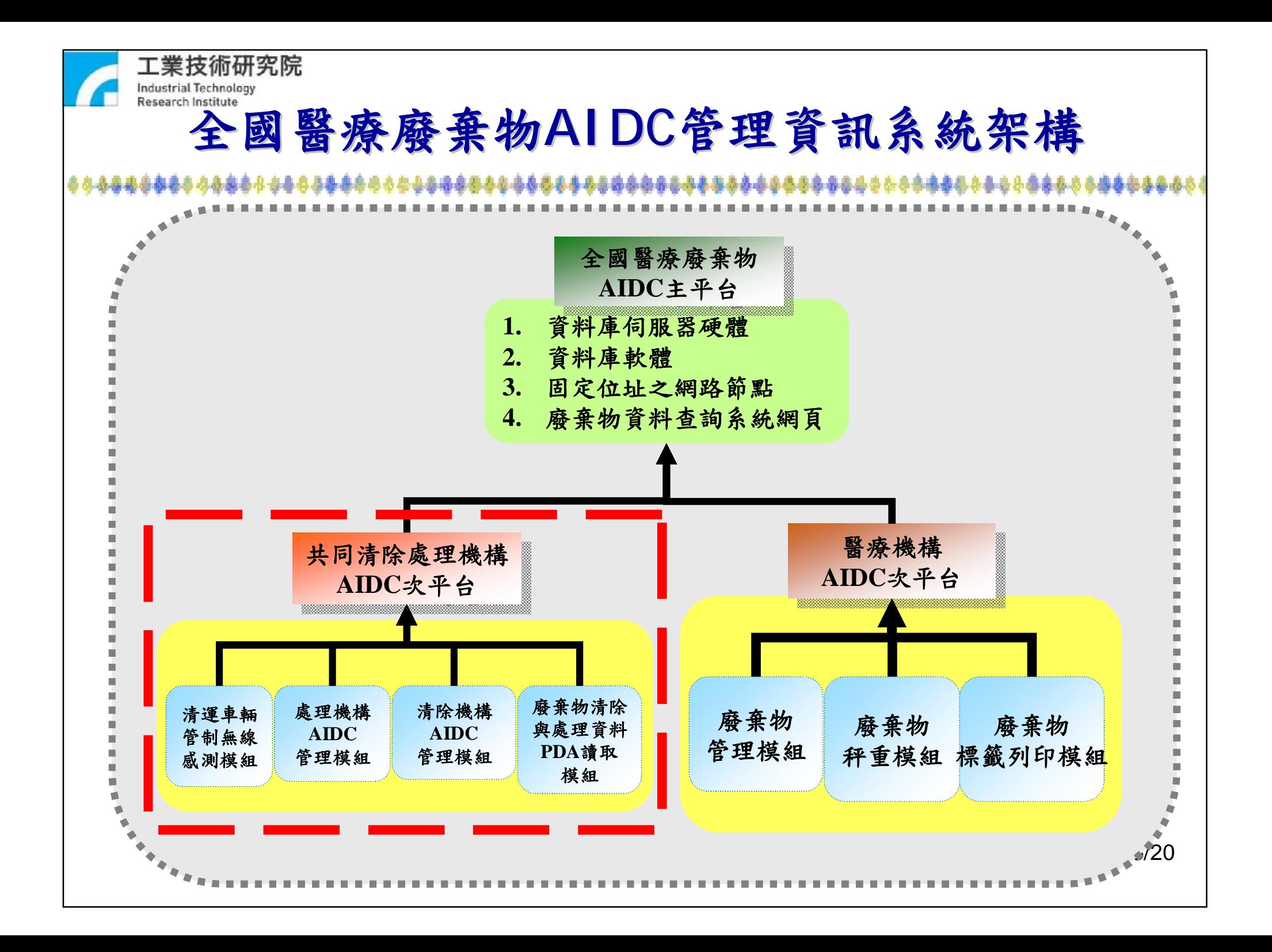

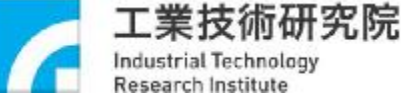

## **清除處理機構AIDC次平台管理模組**

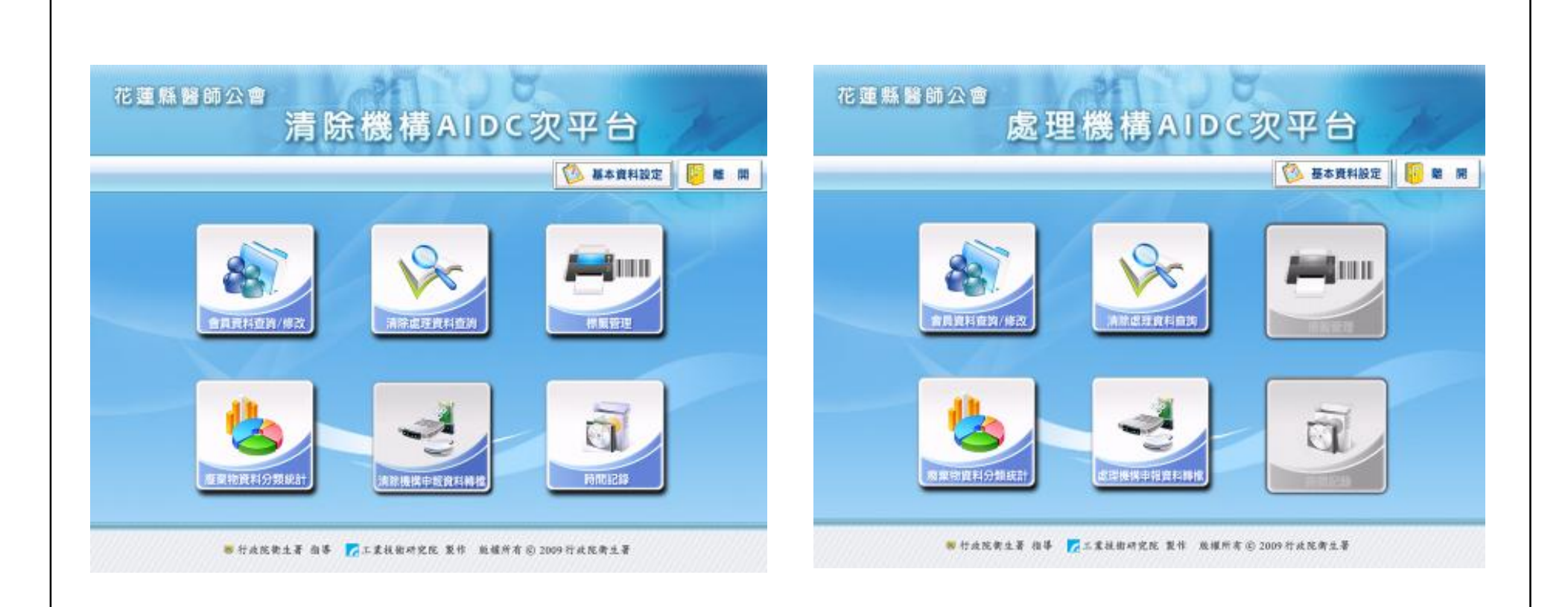

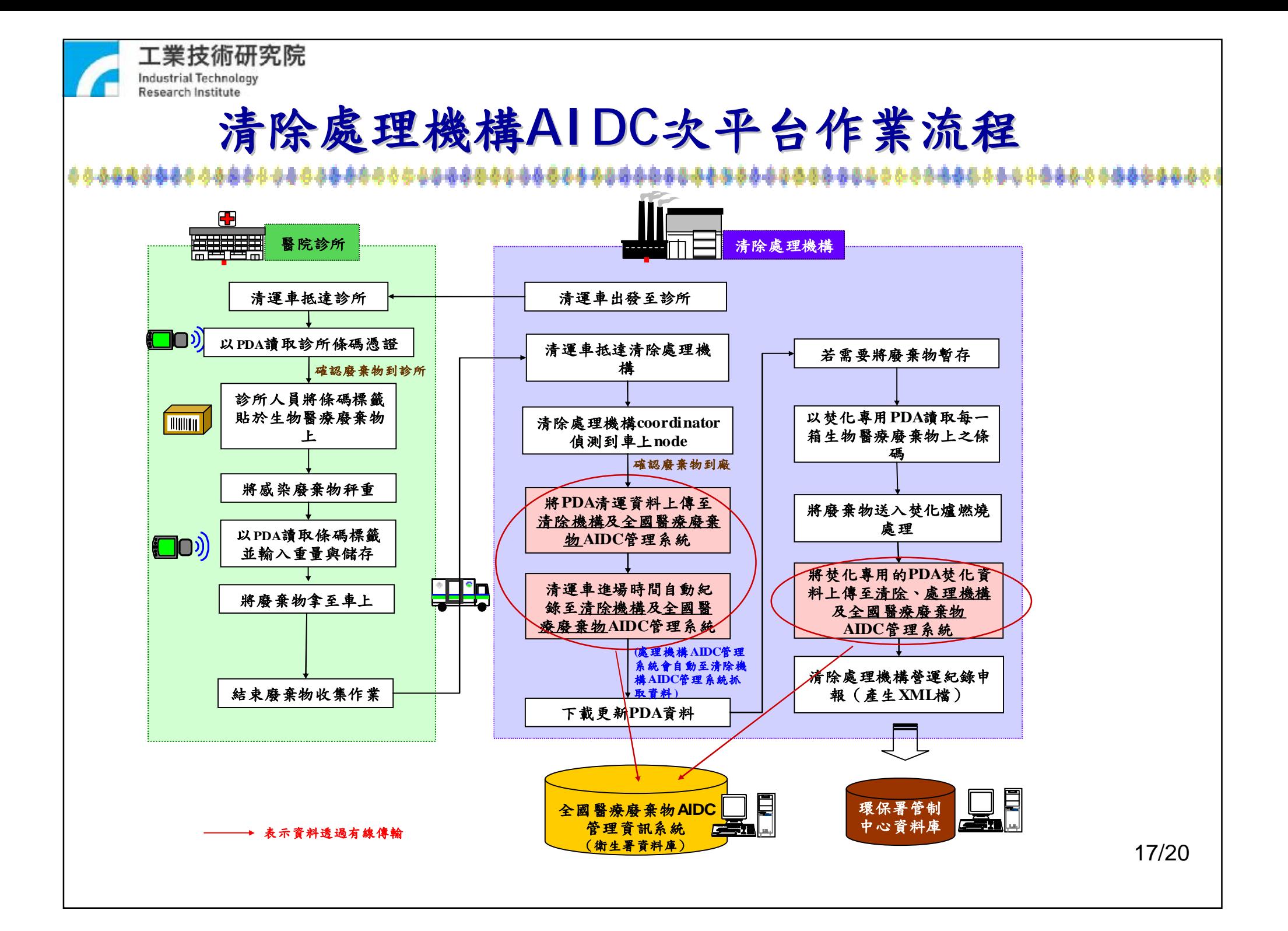

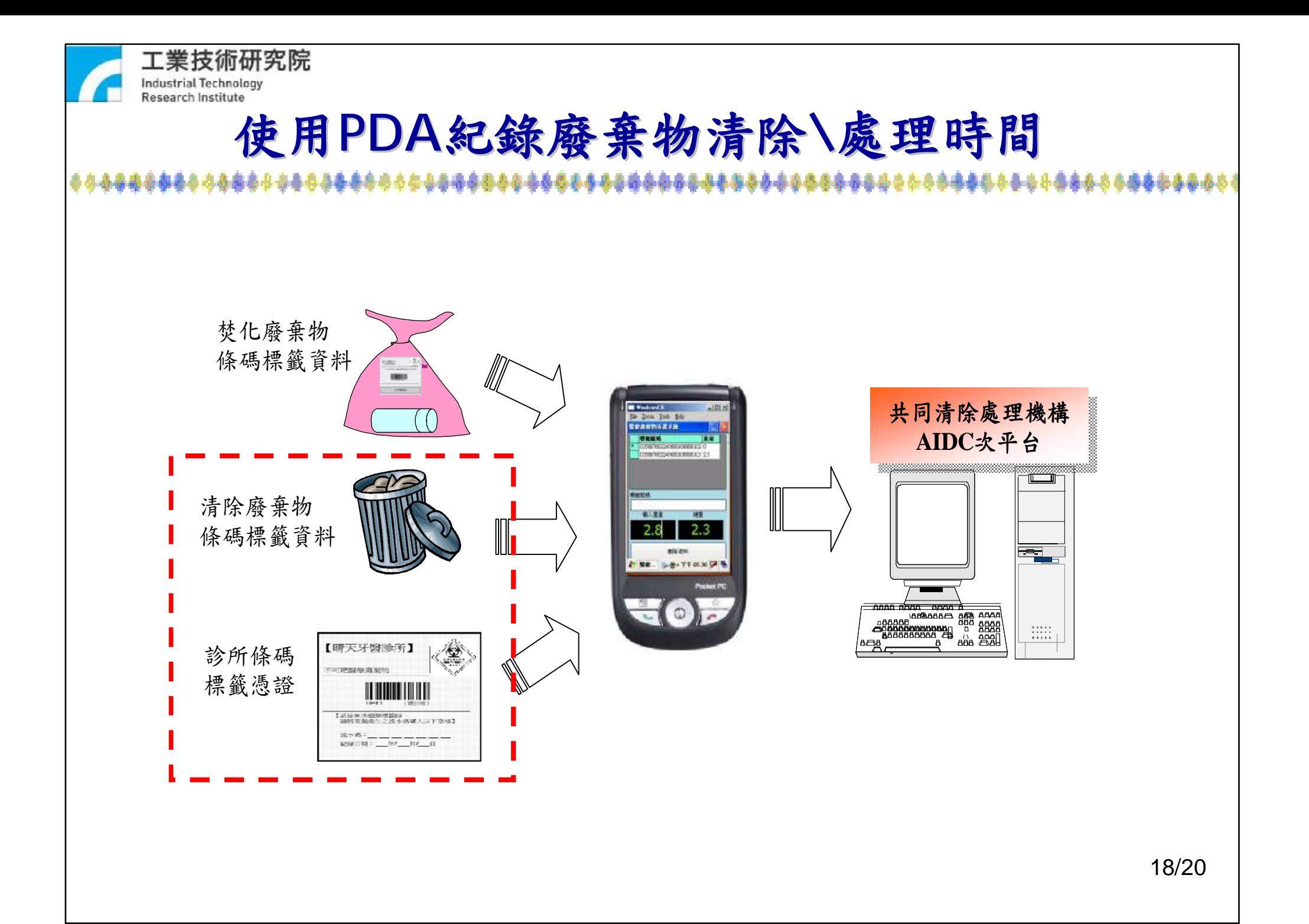

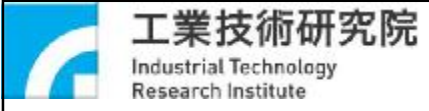

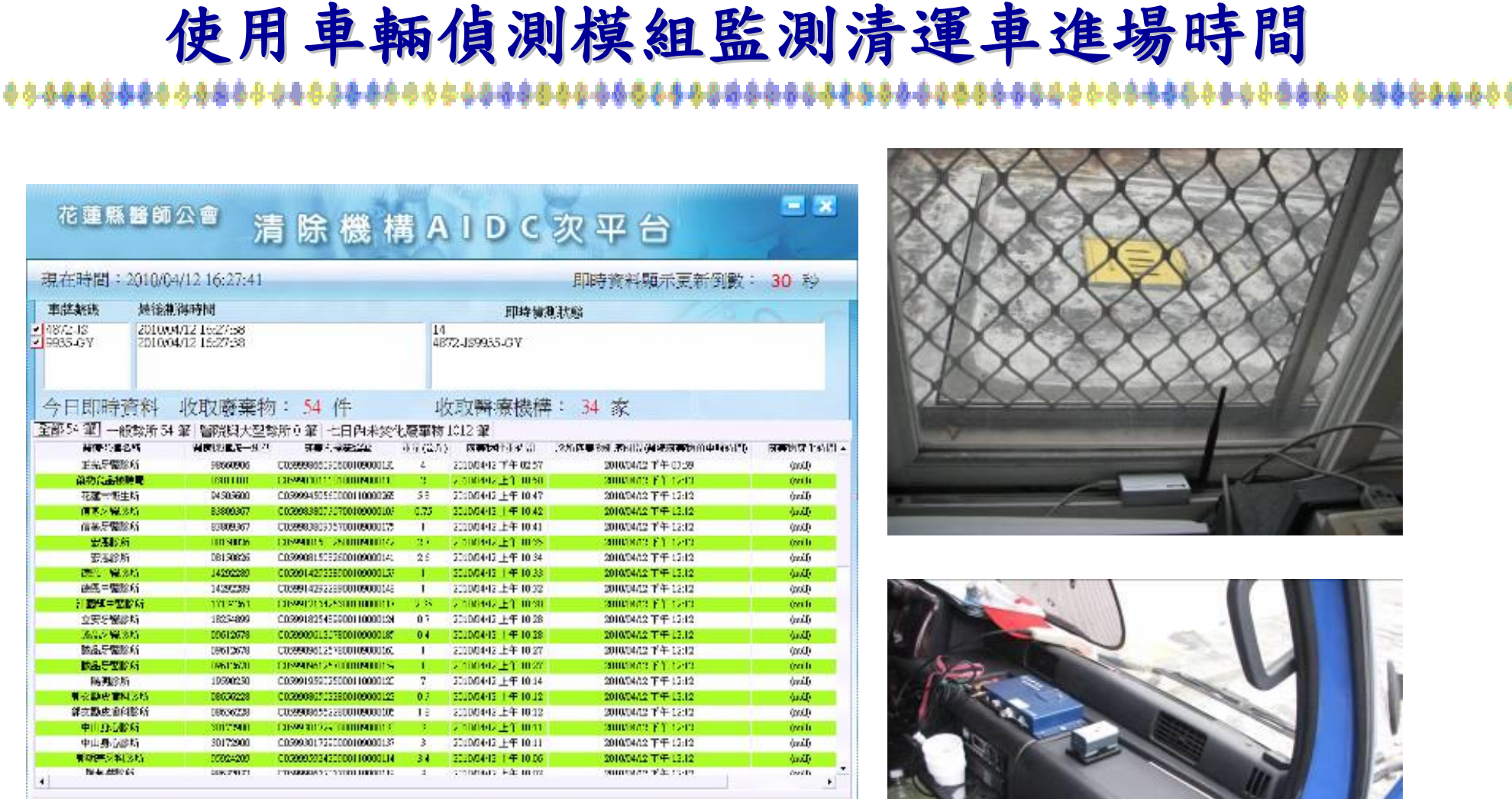

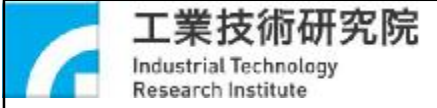

# **醫療機構 標籤列印模組\秤重模組\管理模組 現場操作**

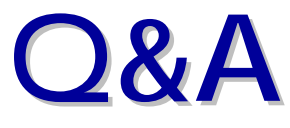